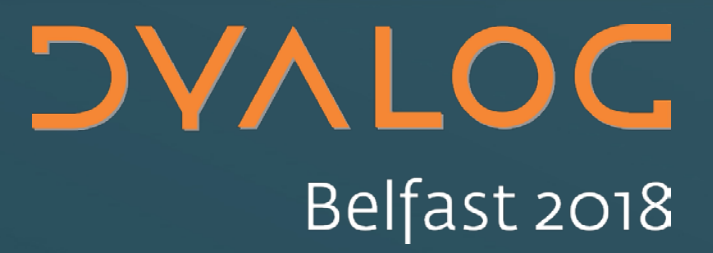

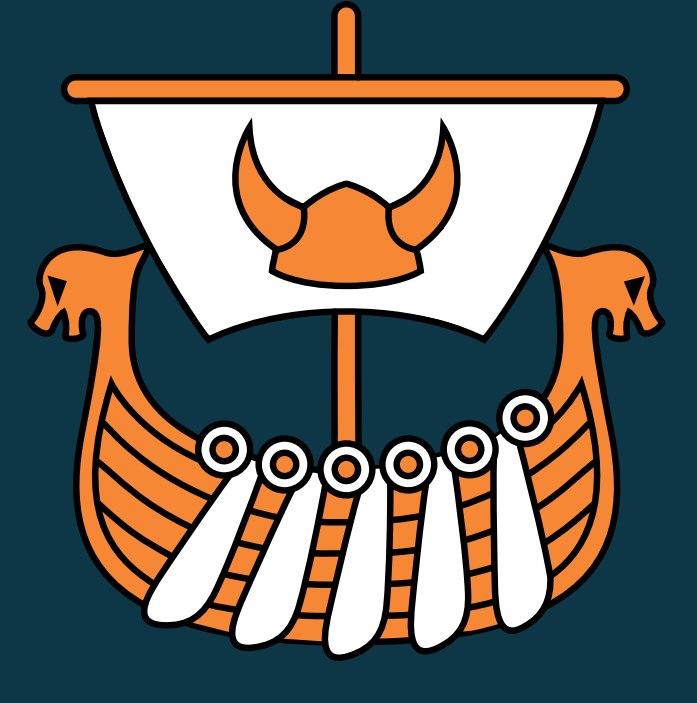

#### **TamStat 2018**

Michael Baas, Stephen Mansour

### **Agenda**

- 2 Screens old/new (optionally 3!)
- Challenges / Lessons learned

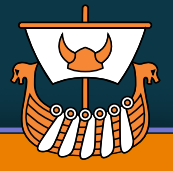

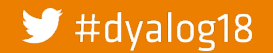

#### **DVALOC**

### **Disclaimer**

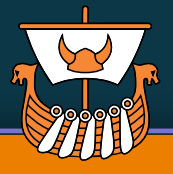

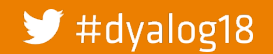

**•** I am showing MiServer, but there's more!

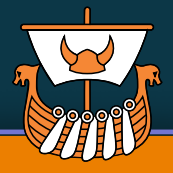

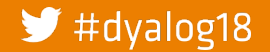

• I am showing MiServer, but there's more!

• TamStat will run in DUI!

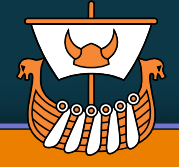

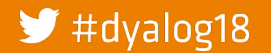

- **•** I am showing MiServer, but there's more!
- But it's not all!

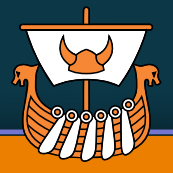

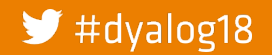

- **•** I am showing MiServer, but there's more!
- But it's not all!

• 6/10 Wizards

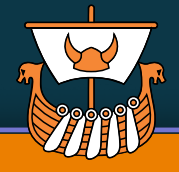

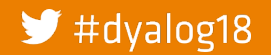

- I am showing MiServer, but there's more!
- But it's not all!
- **Personal message to the russian** delegation and Mr. Rivers: joking is the sincerest form of flattery ;-)

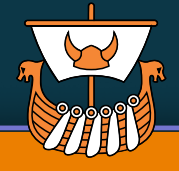

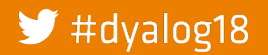

#### **DVALOC**

### **Up the mountain**

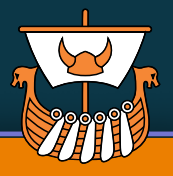

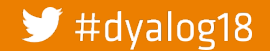

#### **DVALOC**

## **Up the mountain**

• Summary Wizard

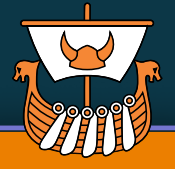

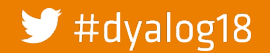

## **Up the mountain**

- Summary Wizard
	- $\circ$  "sum z" for mouse-pushers!

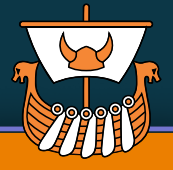

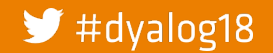

### **Up the mountain**

- Summary Wizard
	- o "sum z" for mouse-pushers!

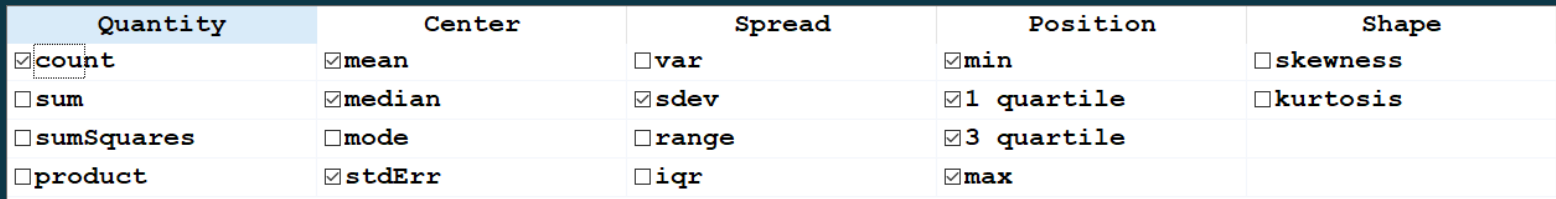

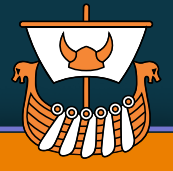

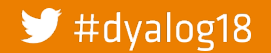

## **Up the mountain**

- Summary Wizard
	- o "sum z" for mouse-pushers!

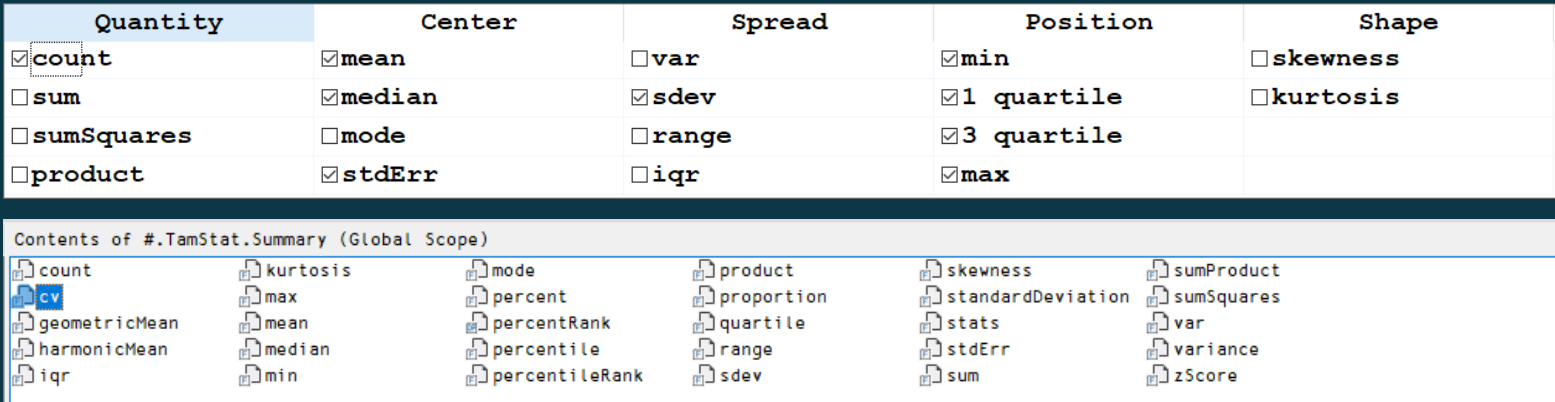

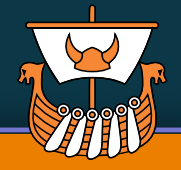

#### $\blacktriangleright$  #dyalog18

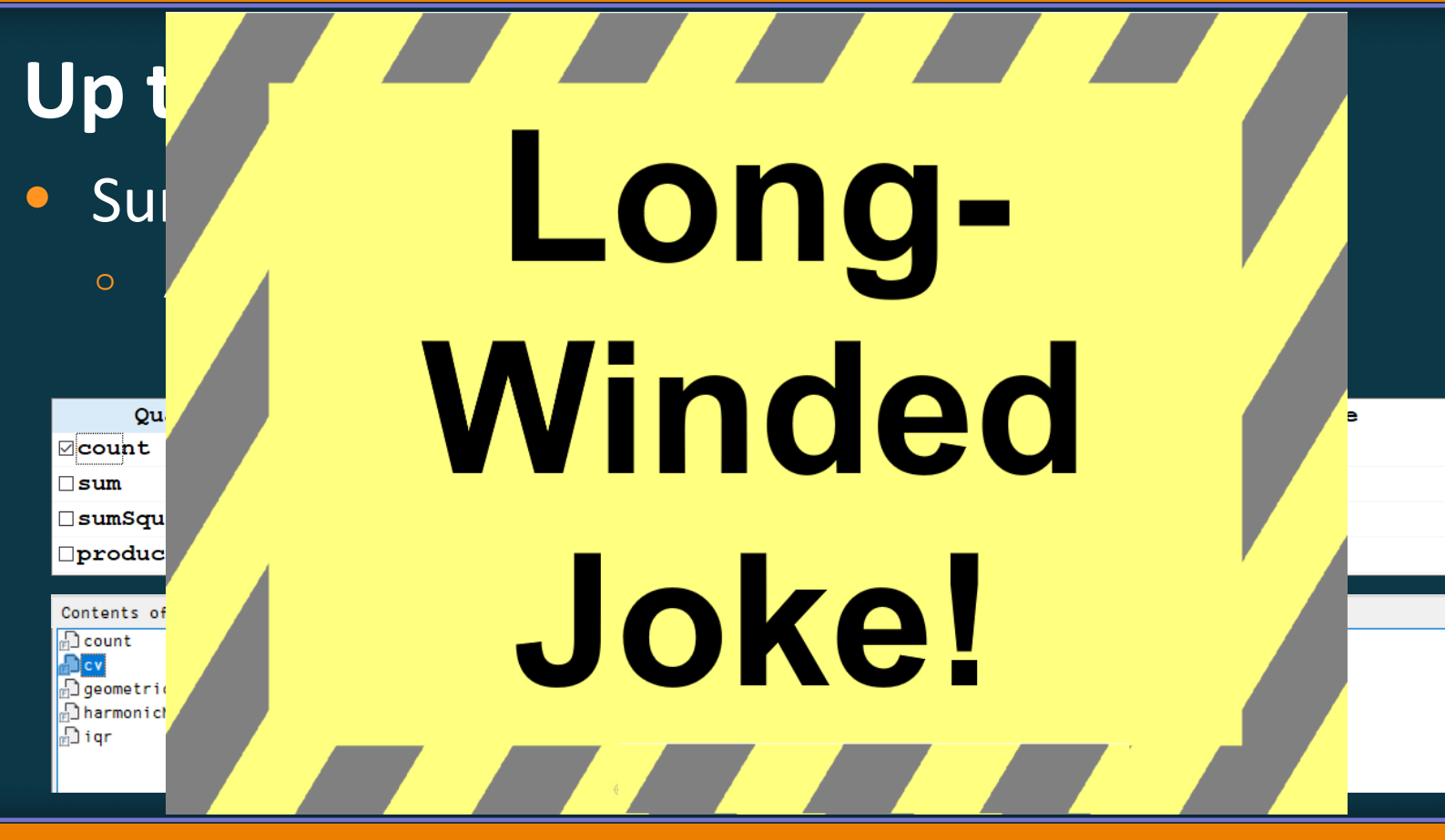

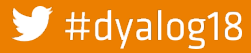

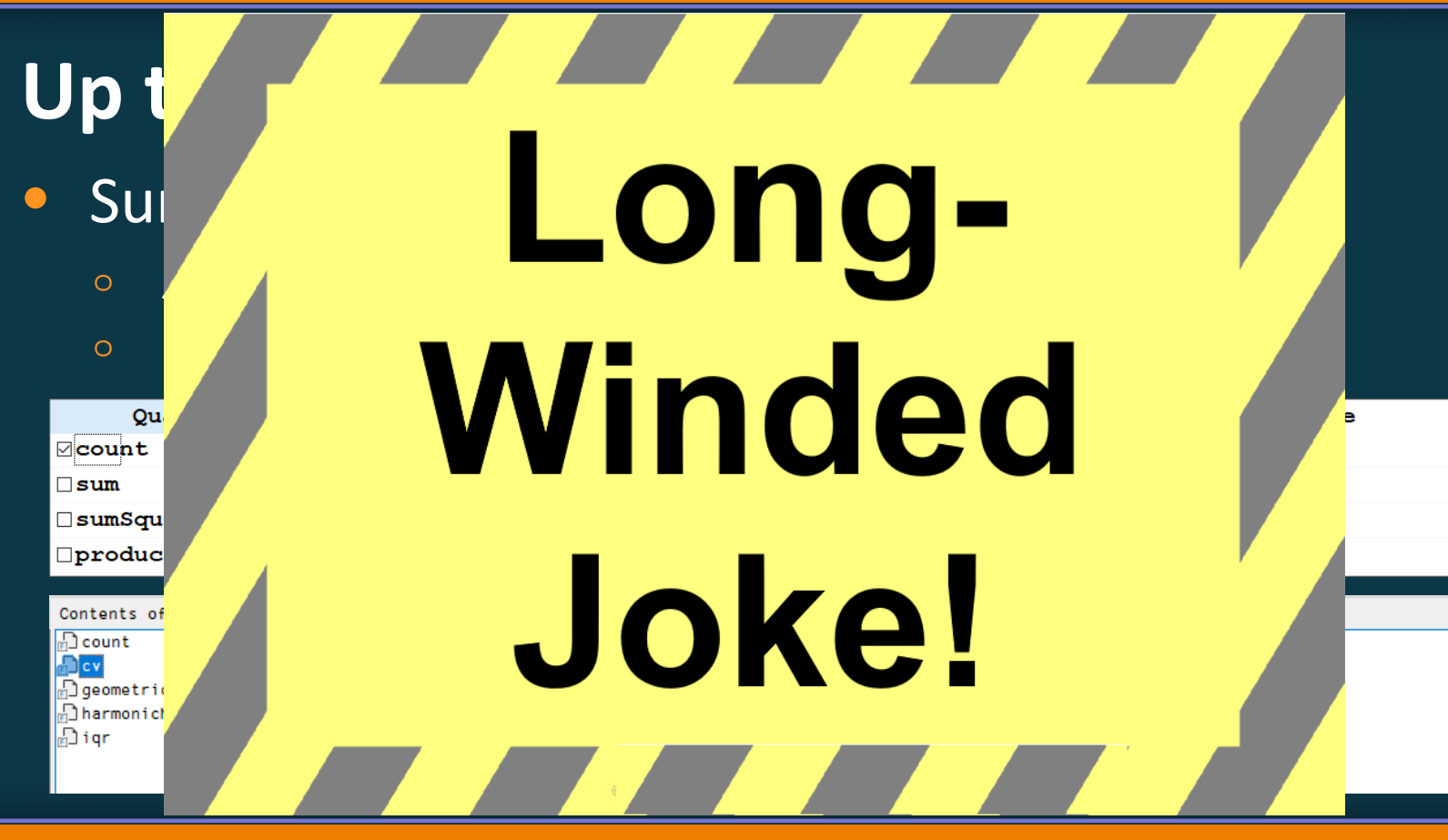

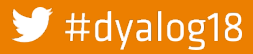

## **Up the mountain**

- Summary Wizard
	- $\overline{\circ}$  "sum  $\overline{z}$  " for mouse-pushers!
	- <sup>o</sup> Demo

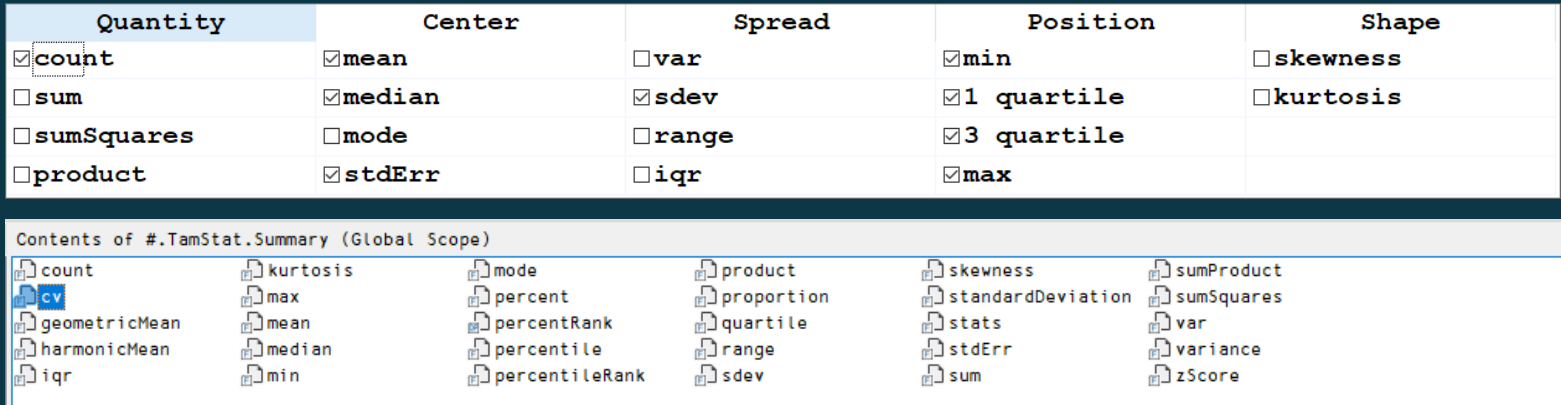

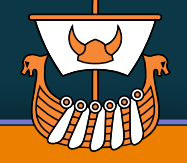

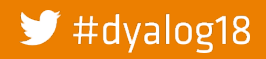

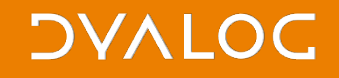

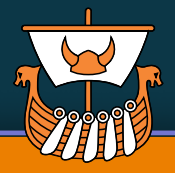

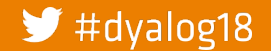

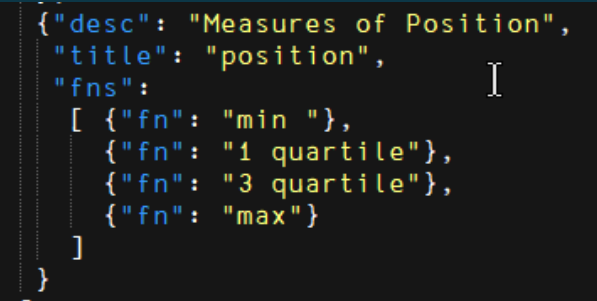

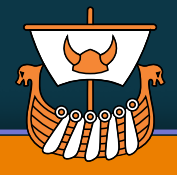

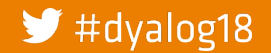

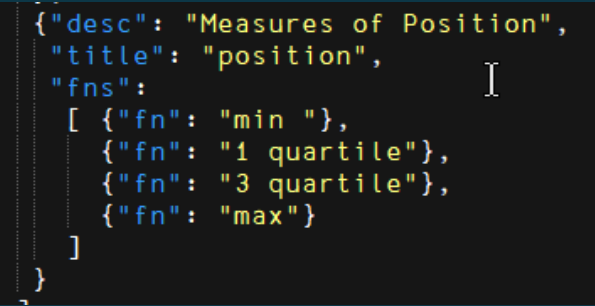

```
{"desc":"Measures of spread",
"title":"spread",
"fns":
  [ {"fn":"range", "defaultSelectState":false},
    {\mathcal{F}} fn":"sdev"},
    {"fn":"var","defaultSelectState":false},
    {"desc":"Interquartile range","fn":"iqr","defaultSelectState":false}
```
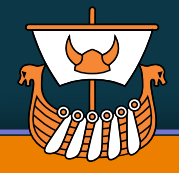

#### $\blacktriangleright$  #dyalog18

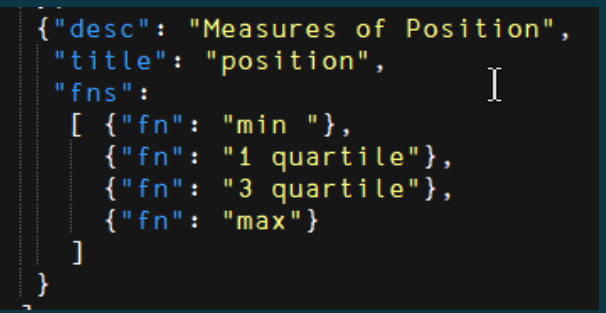

swelJSON1=Inget #.Boot.AppRoot, 'assets/sumwiz.json'

```
{"desc":"Measures of spread",
"title":"spread",
"fns":
 [{"fn":"range", "defaultSelectState":false},
   {"fn":"var","defaultSelectState":false},
   {"desc":"Interquartile range","fn":"iqr","defaultSelectState":false}
```
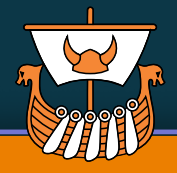

#### $\blacktriangleright$  #dyalog18

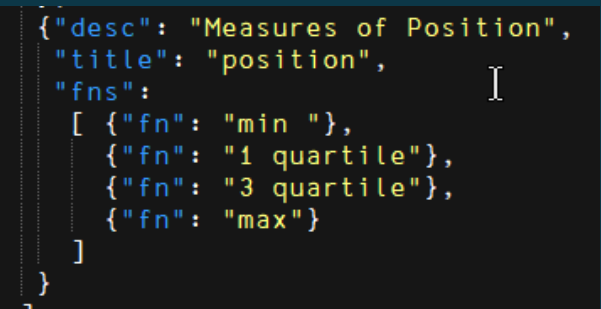

swelJSON1=Inget #.Boot.AppRoot,'assets/sumwiz.json'

sw.fns.defaultSelectState  $\{6::_true \; \circ \; \omega.\text{defaultSelectState}\}\text{``}w.\text{fns}\text{''}$ sw

```
{"desc":"Measures of spread",
"title":"spread",
 "fns":
  [{"fn":"range", "defaultSelectState":false},
   {\mathcal{F}} fn":"sdev"},
    {"fn":"var","defaultSelectState":false},
    {"desc":"Interquartile range","fn":"iqr","defaultSelectState":false}
```
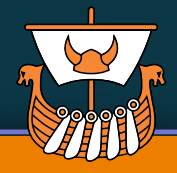

#### $\blacktriangleright$  #dyalog18

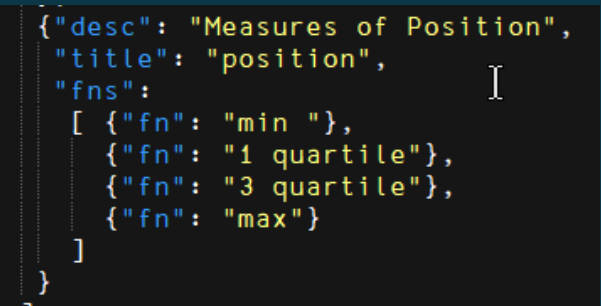

sw←⎕JSON1⊃⎕nget #.Boot.AppRoot,'assets/sumwiz.json'

sw.fns.defaultSelectState←{{6::\_true ◇ ⍵.defaultSelectState}¨⍵.fns}¨sw

sw.fns.desc←{{6:: ⍵.fn ⋄ ⍵.desc}¨⍵.fns}¨sw

```
{"desc":"Measures of spread",
"title":"spread",
 "fns":
  [{"fn":"range", "defaultSelectState":false},
   {\mathcal{F}} fn":"sdev"},
    {"fn":"var","defaultSelectState":false},
    {"desc":"Interquartile range","fn":"igr","defaultSelectState":false}
```
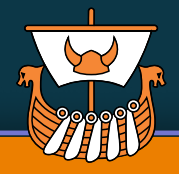

#### $\blacktriangleright$  #dyalog18

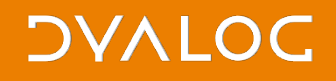

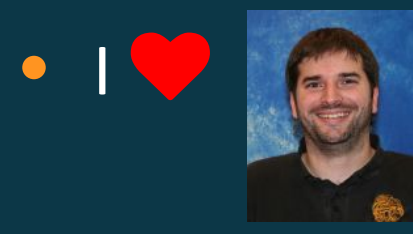

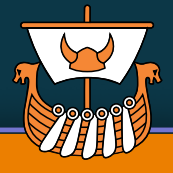

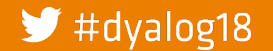

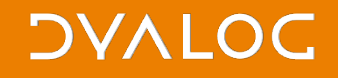

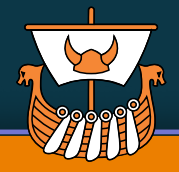

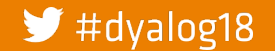

# **Uncertainty & desire for flexibility** · IV. json & OJSON

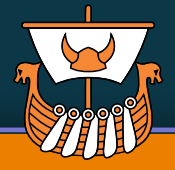

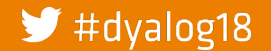

#### **Uncertainty & desire for flexibility** · IV. json & OJSON • 1st learning: use DJSON.

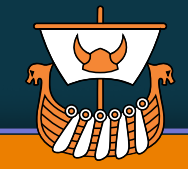

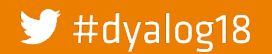

- · IV.json & OJSON
- 1st learning: use DJSON.
- 2nd learning: separate code & UI.

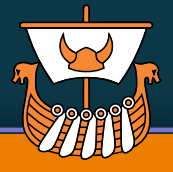

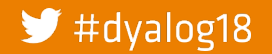

- · IV. json & OJSON
- 1st learning: use DJSON.
- 2nd learning: separate code & UI.
- **•** 3d learning: avoid hardcoded lists. (There is a chance a russian may come along and extend them! $\odot$

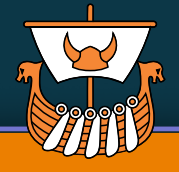

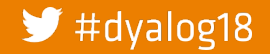

#### **DVALOC**

#### **2nd screen**

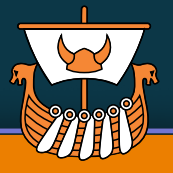

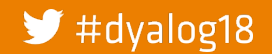

### **2nd screen**

• Confidence Interval Wizard

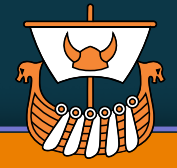

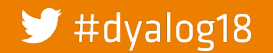

### **2nd screen**

- Confidence Interval Wizard
- "deeply learned" to separate code & application

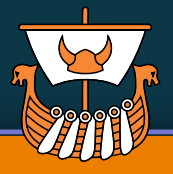

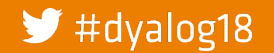

### Separate Code from your UI

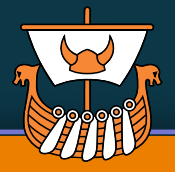

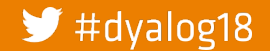

### **Separate Code from your UI**

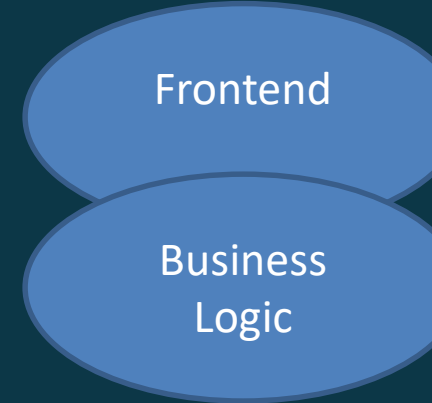

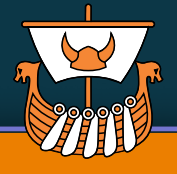

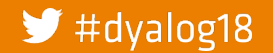

### **Separate Code from your UI**

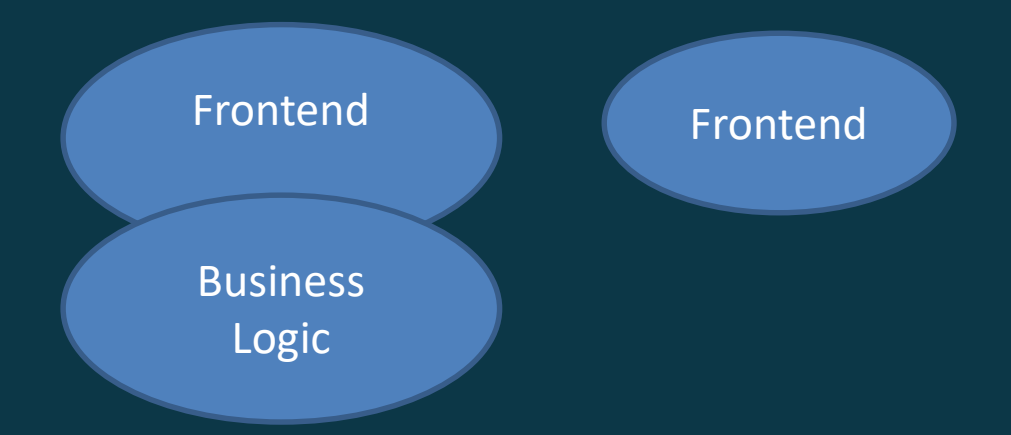

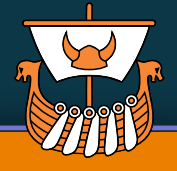

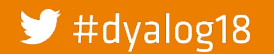

### **Separate Code from your UI**

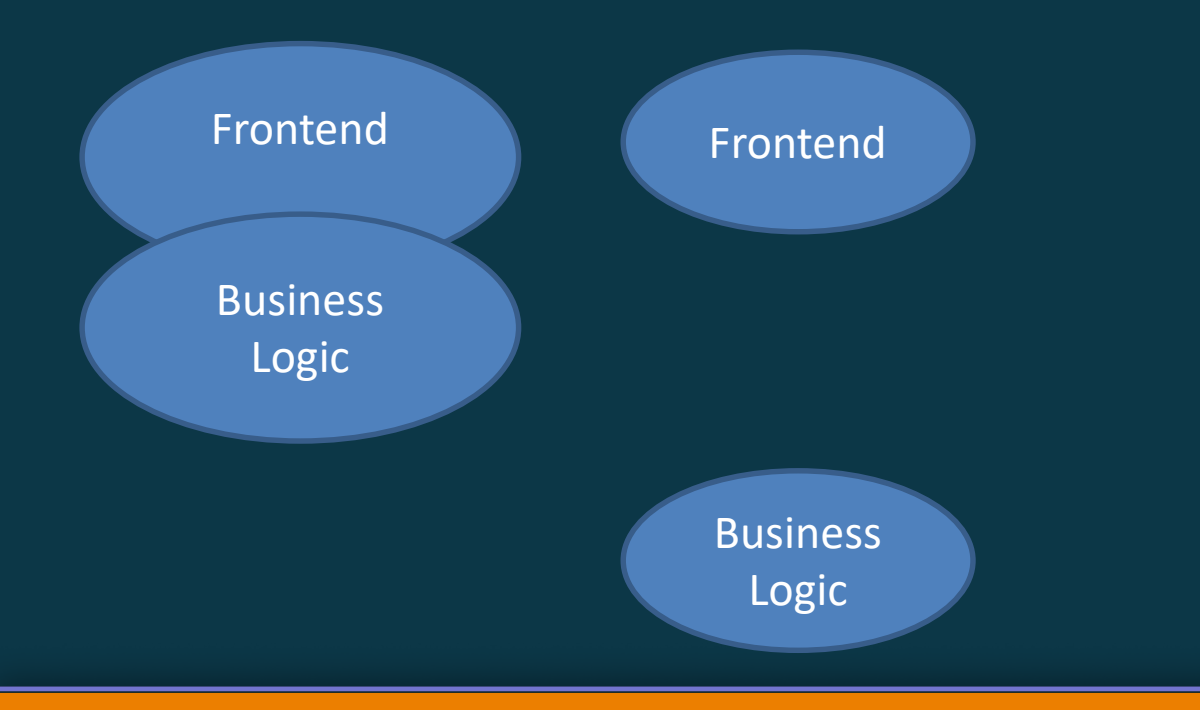

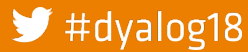

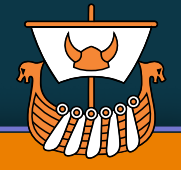

### **Separate Code from your UI**

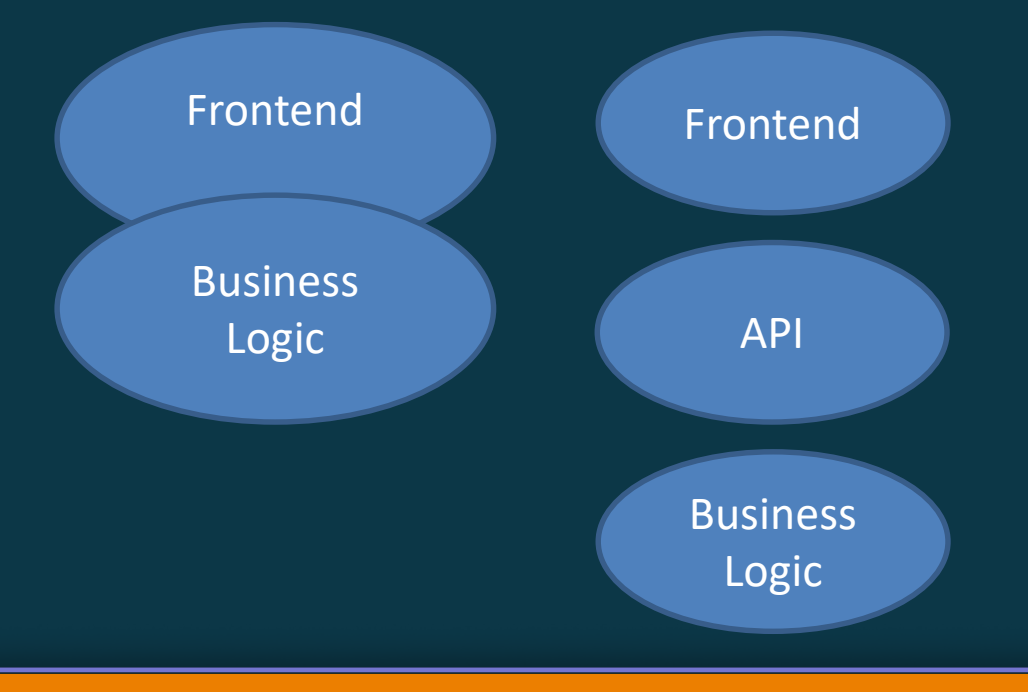

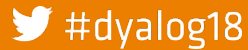

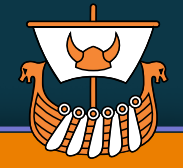

### **Separate Code from your UI**

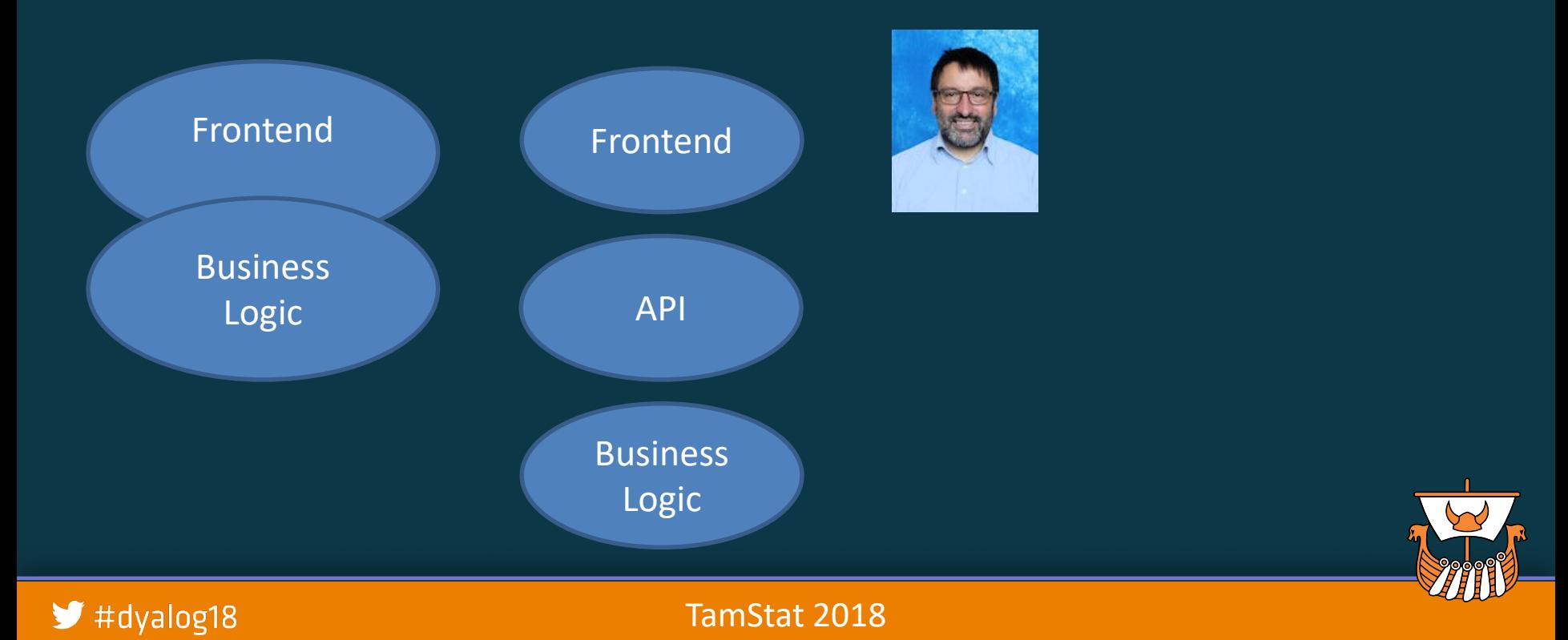

36

### **Separate Code from your UI**

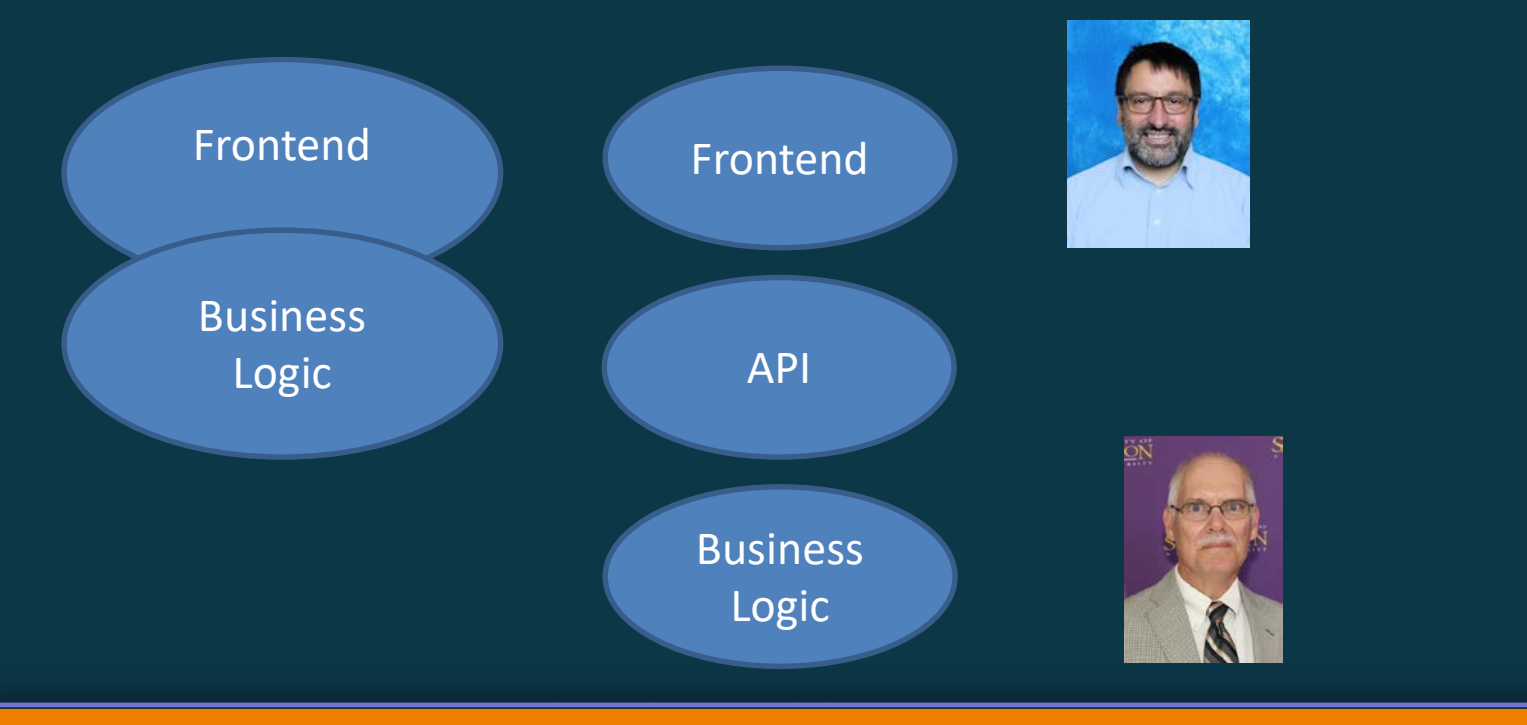

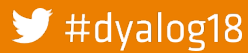

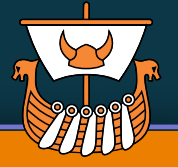

### **Separate Code from your UI**

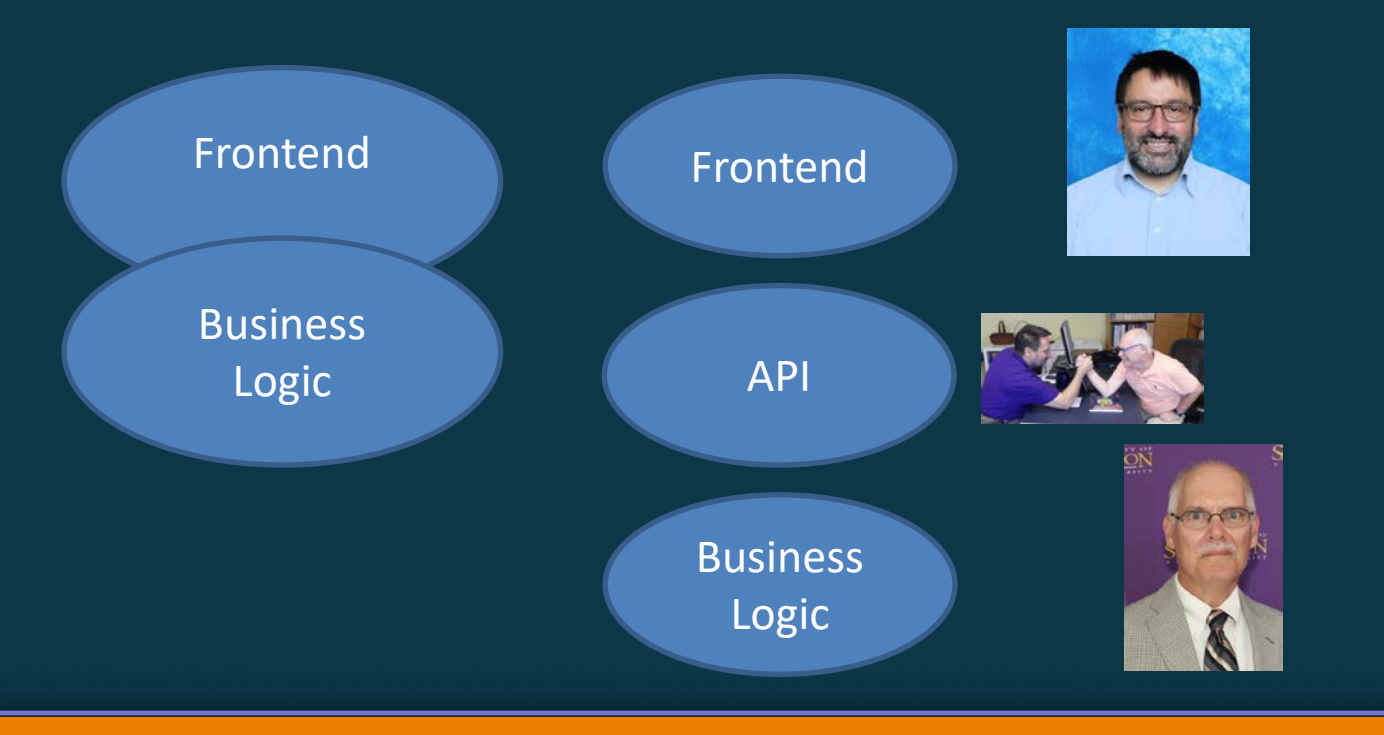

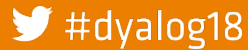

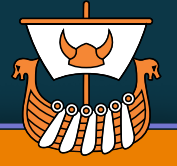

### **Separate Code from your UI**

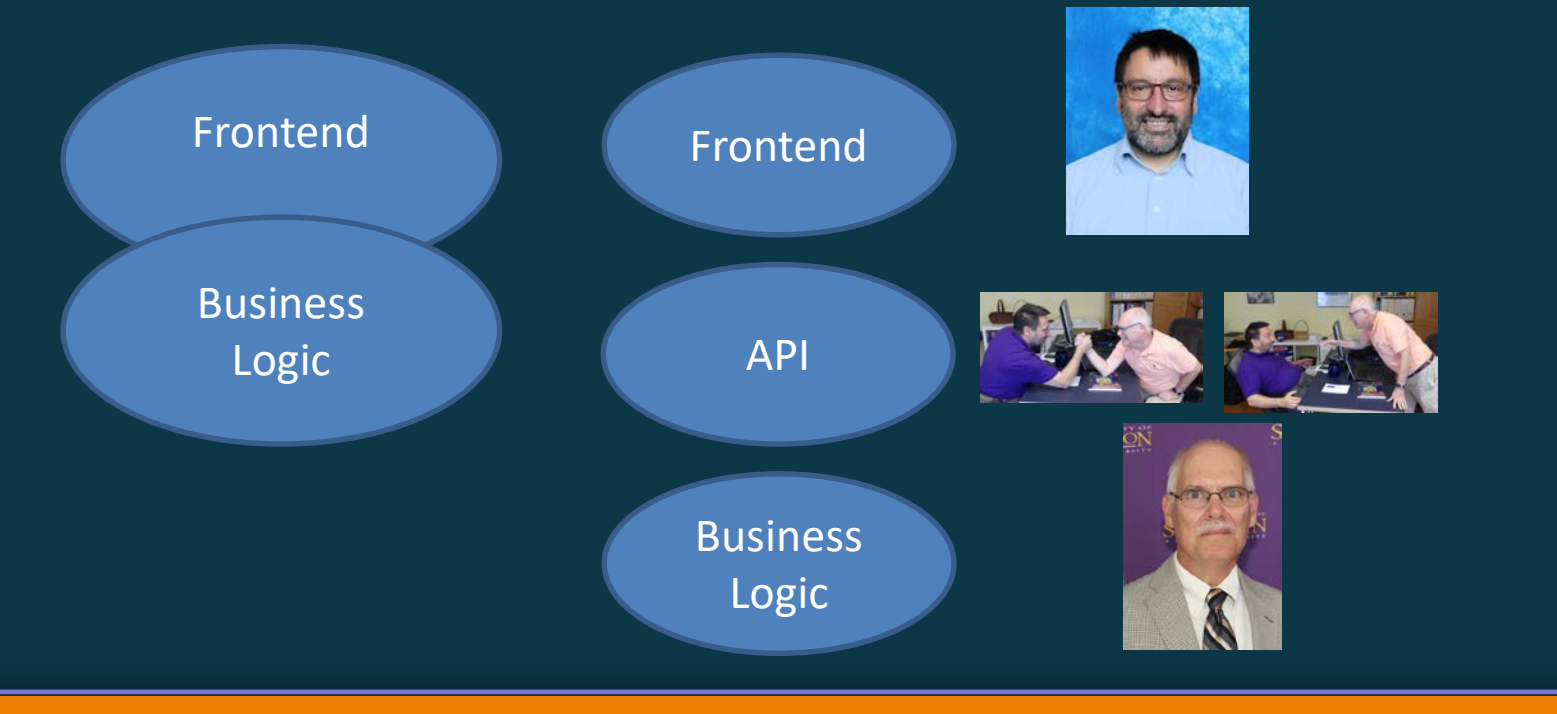

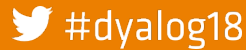

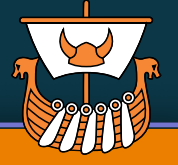

### **Separate Code from your UI**

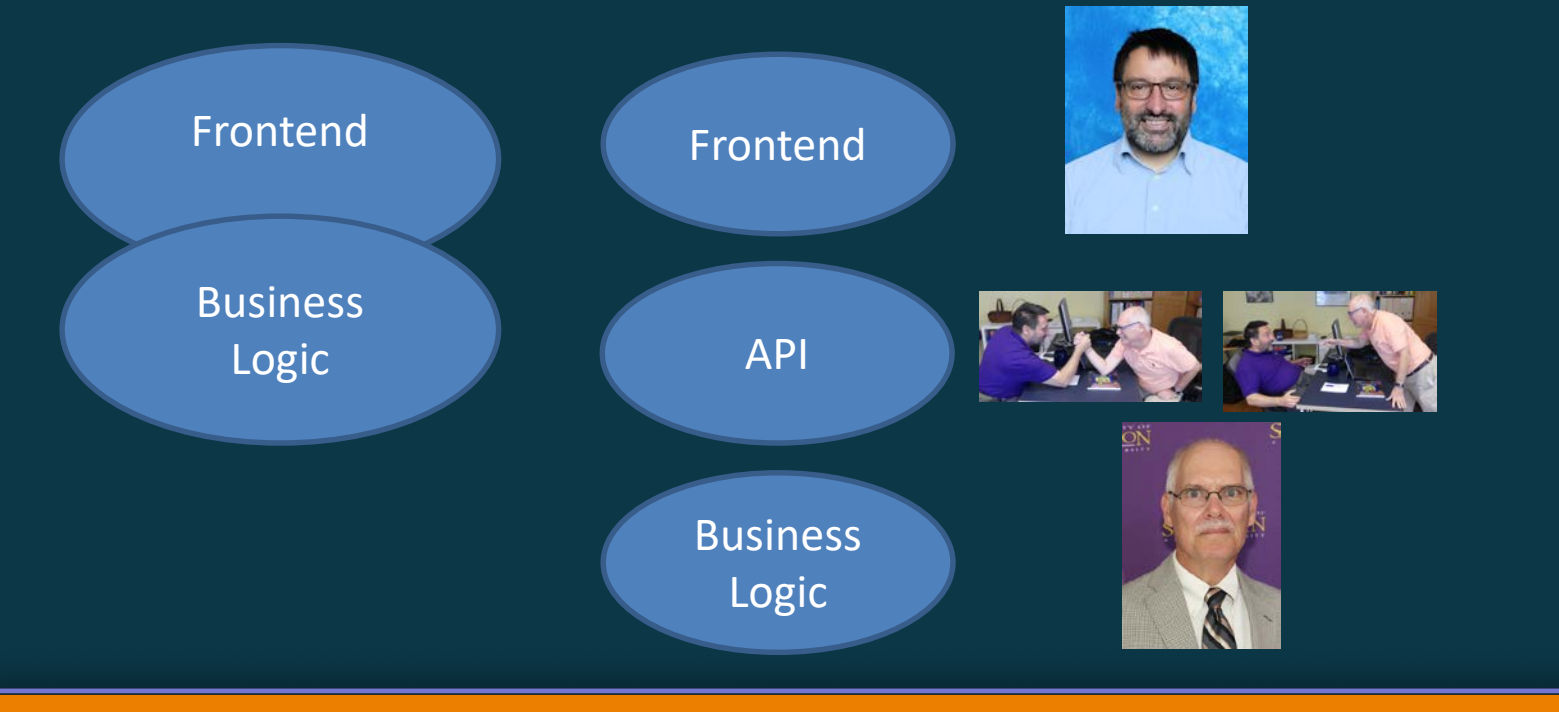

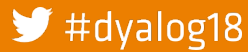

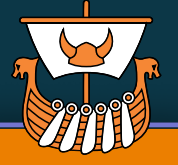

### **Separate Code from your UI**

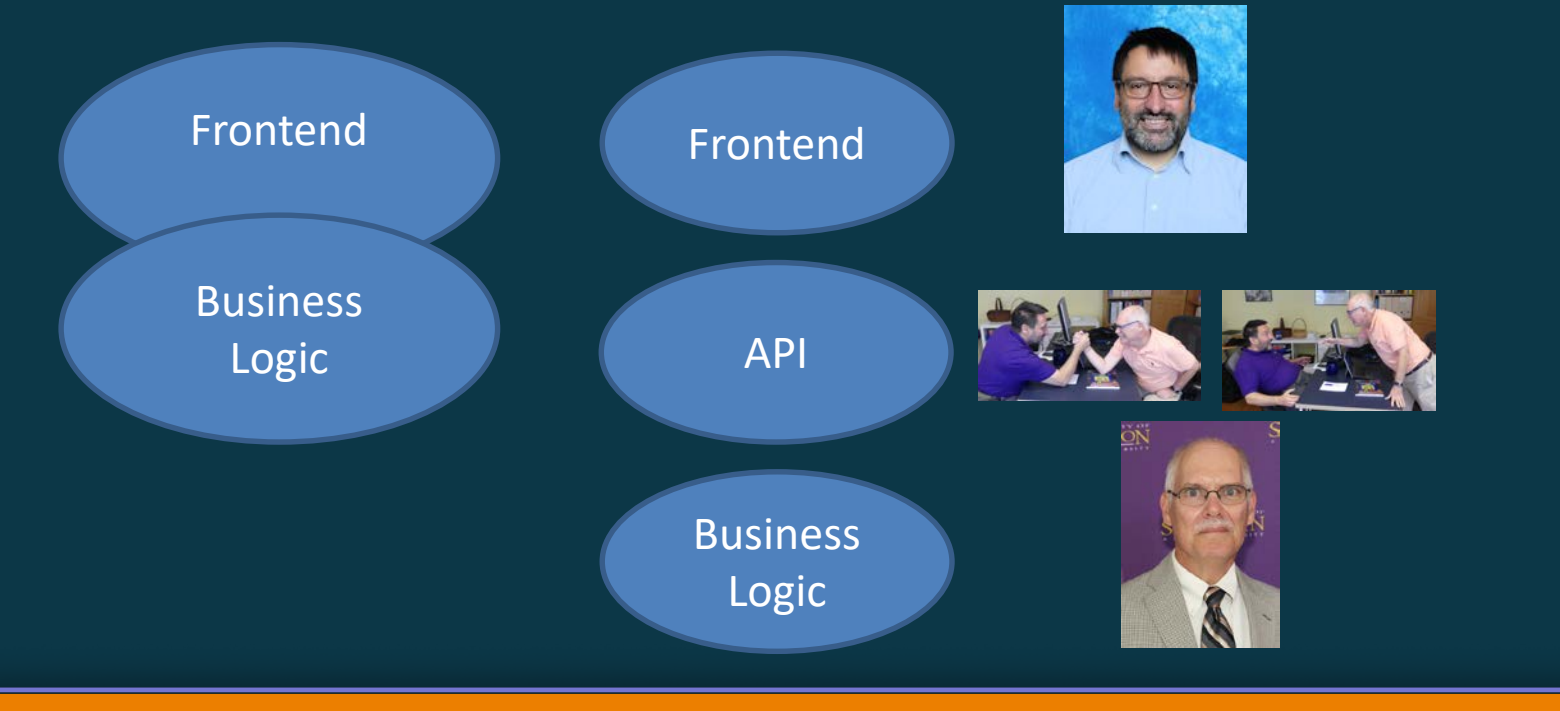

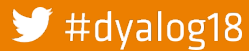

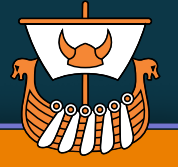

### **Separate Code from your UI**

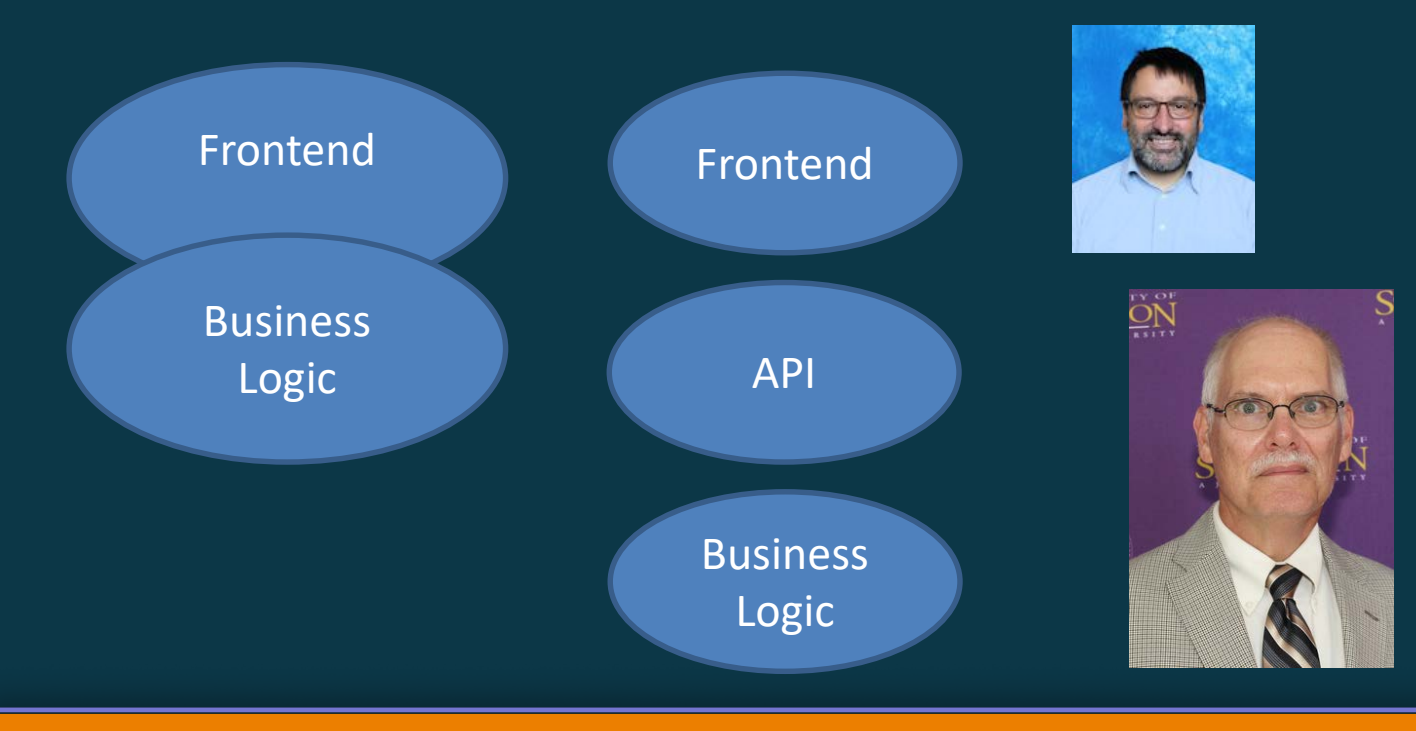

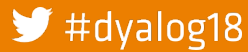

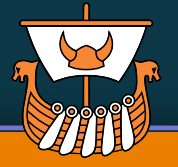

# **A flexible API**

- Simple syntax: Res←ConfIntAPI Arg
- Res and Arg are namespaces!
- Easily extend fns without worrying about interfaces.
- Helps to decouple development- process
- Might be translatable into JSON
- Arg. Event selects a specific function to execute.
- Different fns may require or set different variables
- Run backend in JSONServer!
- Careful with arrays!

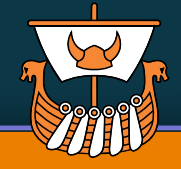

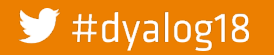

### **Summary**

- API first!
	- <sup>o</sup> For new Wizards, I sketch the API first
		- **Functions, Inputs, Outputs**
- Be dynamic!
	- <sup>o</sup> No strict rules
- "relaxed" backend (not as packed/dense as before)
- easier debugging/testing

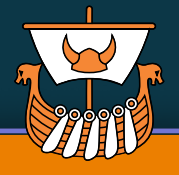

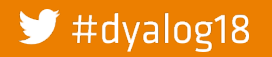

# **The fundamental difference**

- small, cosy world
- UWC<br>• Micros
- Microsoft Windows on local PC
- $\overline{1024 \times 768}$
- count pixels
- carefully position individual controls
- the cold, brutal universe
- DUI
- infinite permutations of resolutions, screensizes, operating-systems, browsers
- flow groups of things

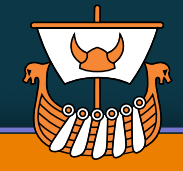

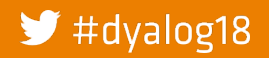

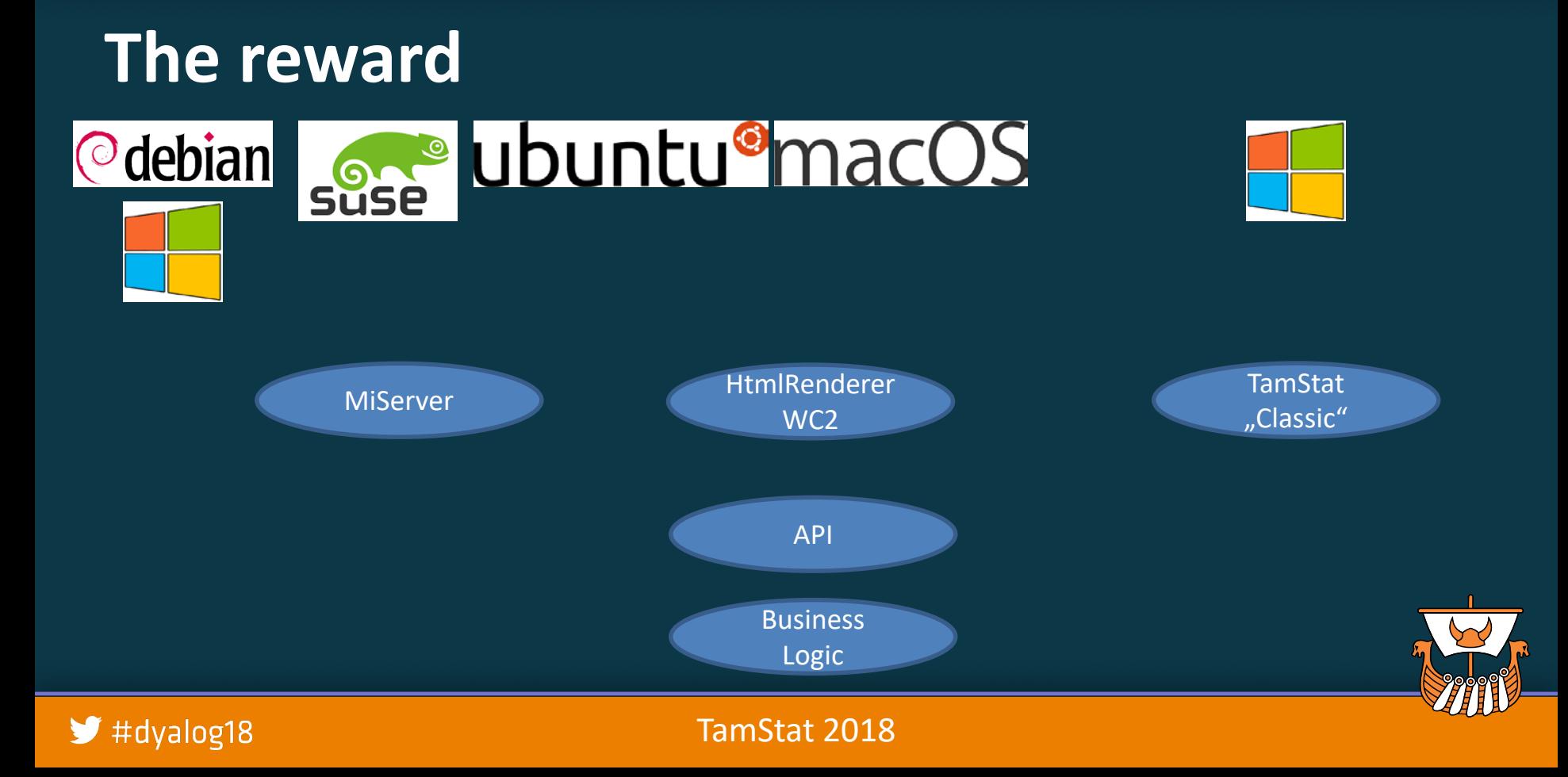

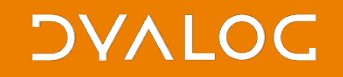

# The End

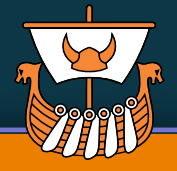

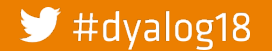

#### **DVALOC**

# $\blacksquare$

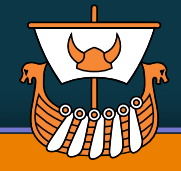

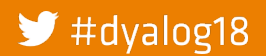

### **Components**

#### • DUI with

- <sup>o</sup> Bootstrap 4.1 (using themed builds from http://bootstrap.build)
- <sup>o</sup> DataTables 1.10.18
- <sup>o</sup> FontAwesome 5.3 Pro
- <sup>o</sup> SharpPlot
- <sup>o</sup> ...and more

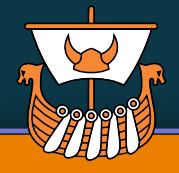

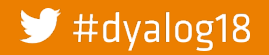

#### **DVALOC**

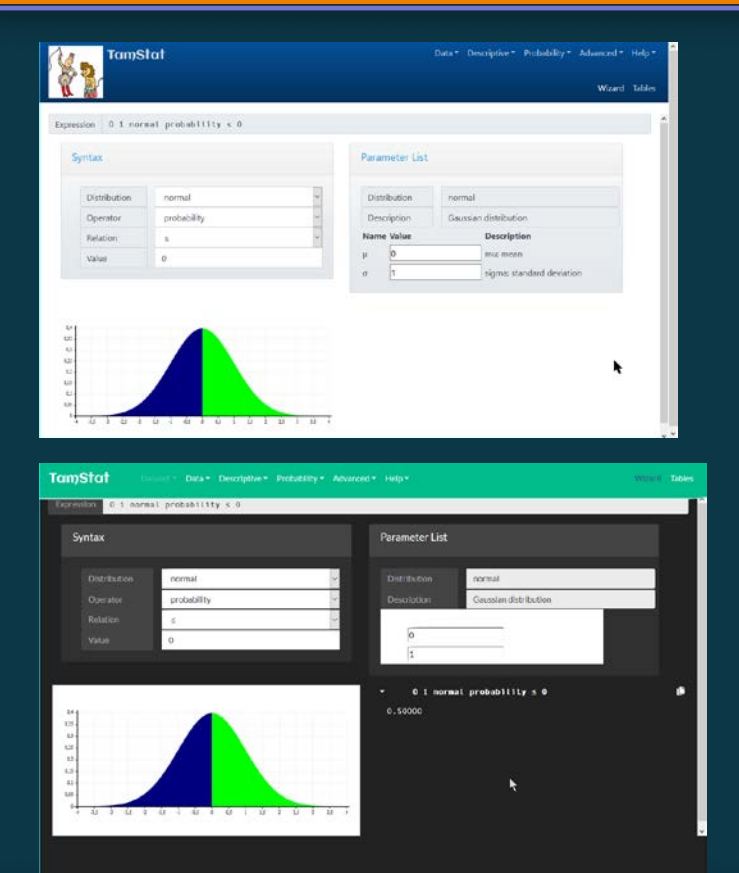

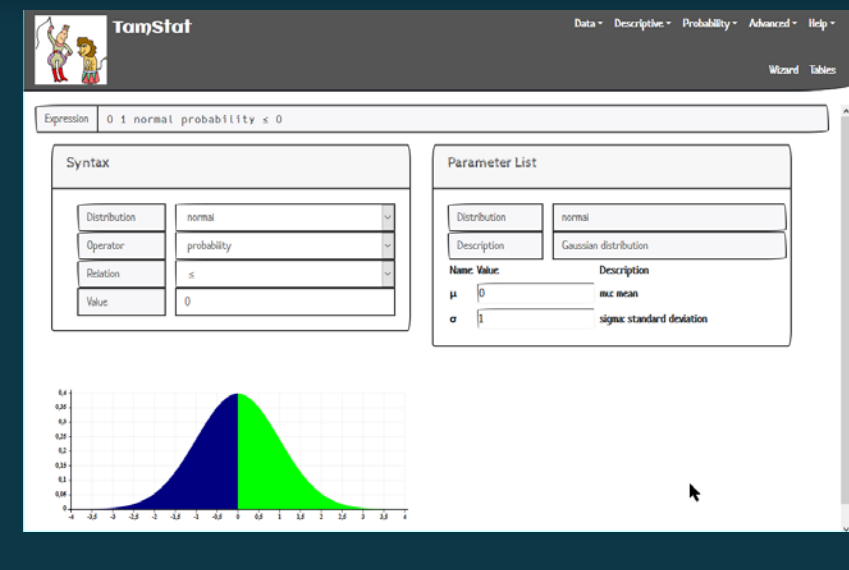

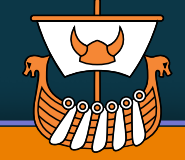

#### $\blacktriangleright$  #dyalog18